**"Wiedholz 2009"** 

**Planteil**

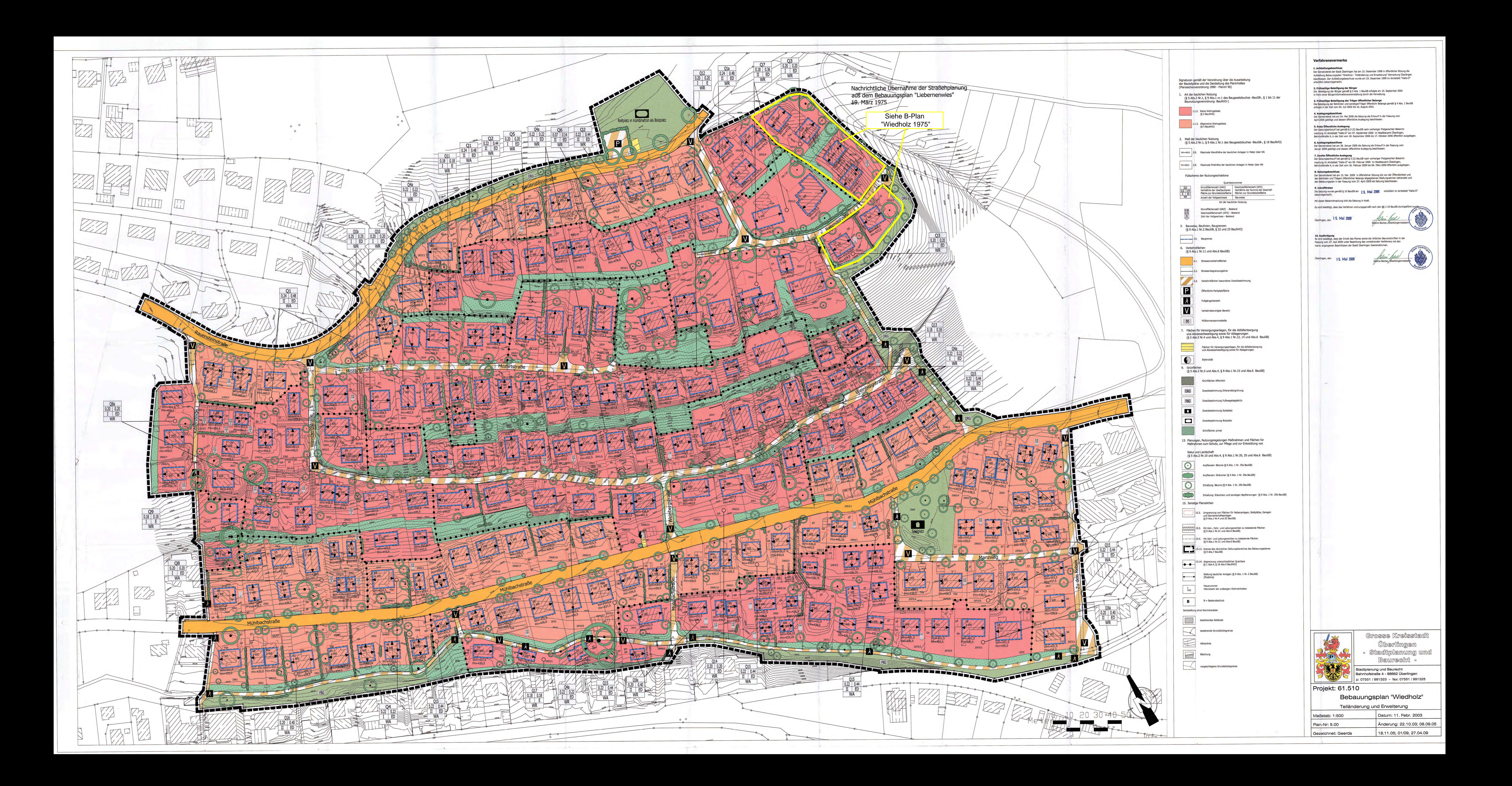

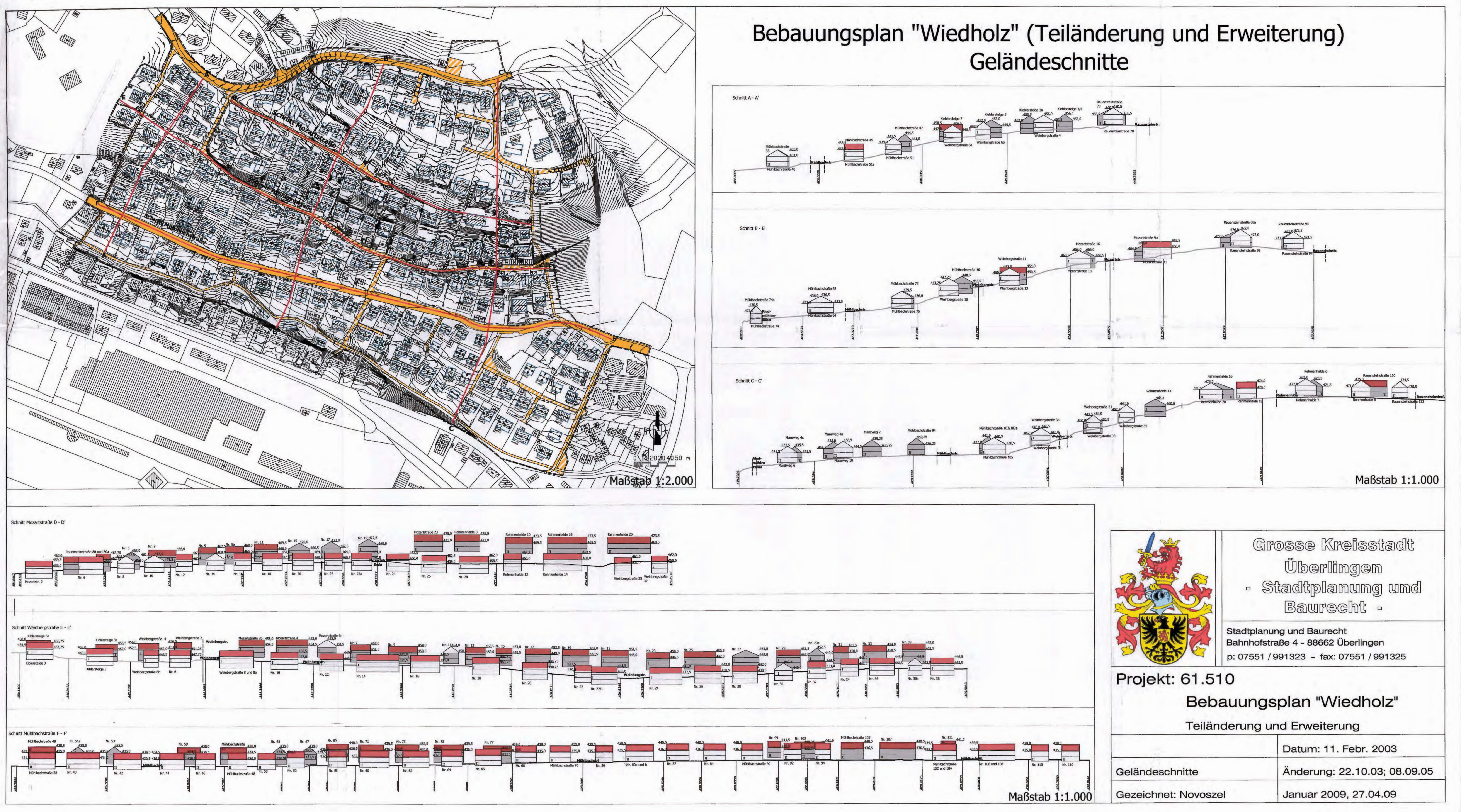

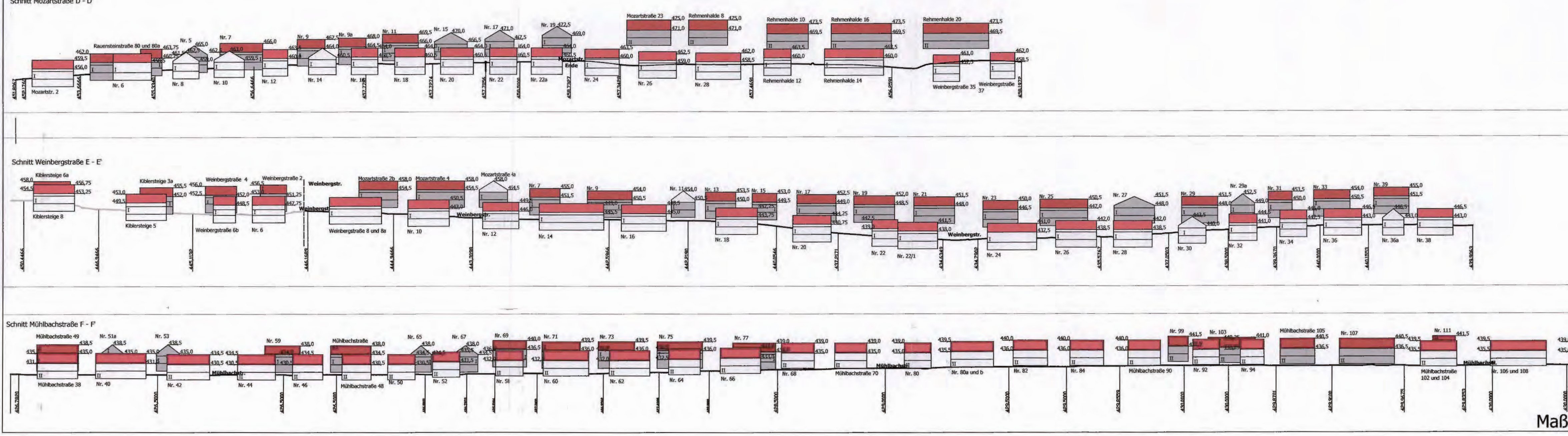